**Contact**

Corpus Linguistics Institut für Deutsche Sprache PO Box 10 16 21 68016 Mannheim Germany

Phone: +49 621.1581-409 Fax: +49 621.1581-200

www.ids-mannheim.de/kl/ corpuslinguistics@ids-mannheim.de

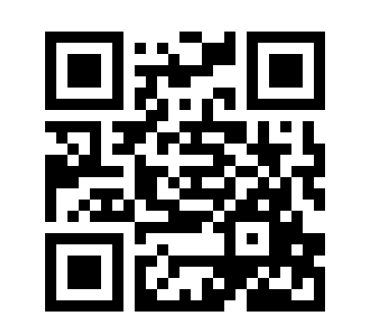

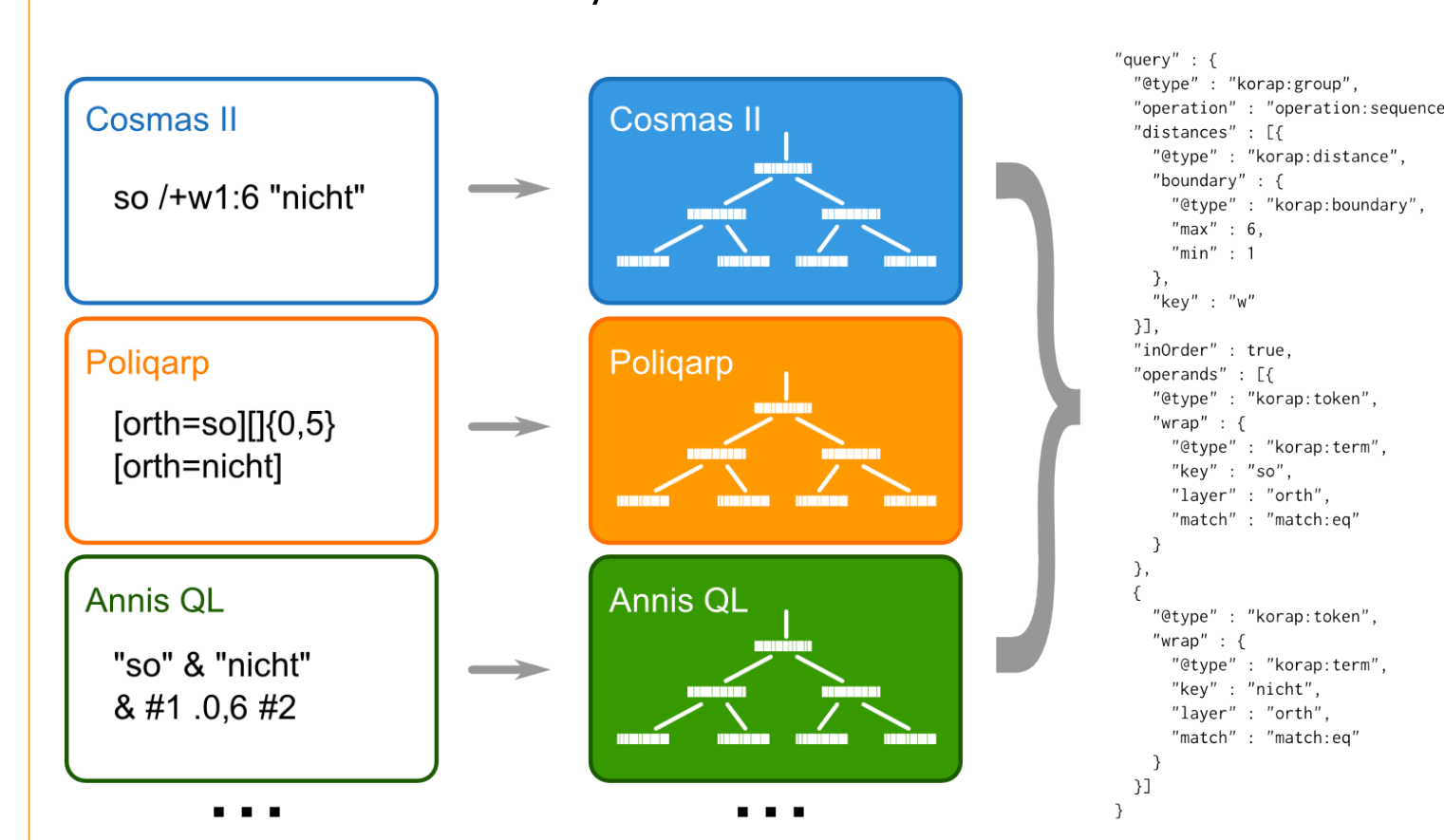

#### **Address**

Institut für Deutsche Sprache R 5, 6-13 68161 Mannheim Germany Phone: +49 621.1581-0 Fax: +49 621.1581-20 info@ids-mannheim.de

www.ids-mannheim.de © Institut für Deutsche Sprache, Mannheim

Member of the

- always meet requirements of a scientific tool [\[1\]](#page-0-0)
- core-sustainability for 15-20 years
- support for arbitrarily large corpora
- support for any number of potentially concurring annotation layers
- support for virtual corpora / collections definable on internal and external text properties [\[2\]](#page-0-1)

Piotr Bański, Joachim Bingel, Nils Diewald, Elena Frick, Michael Hanl, Marc Kupietz, Eliza Margaretha, Andreas Witt

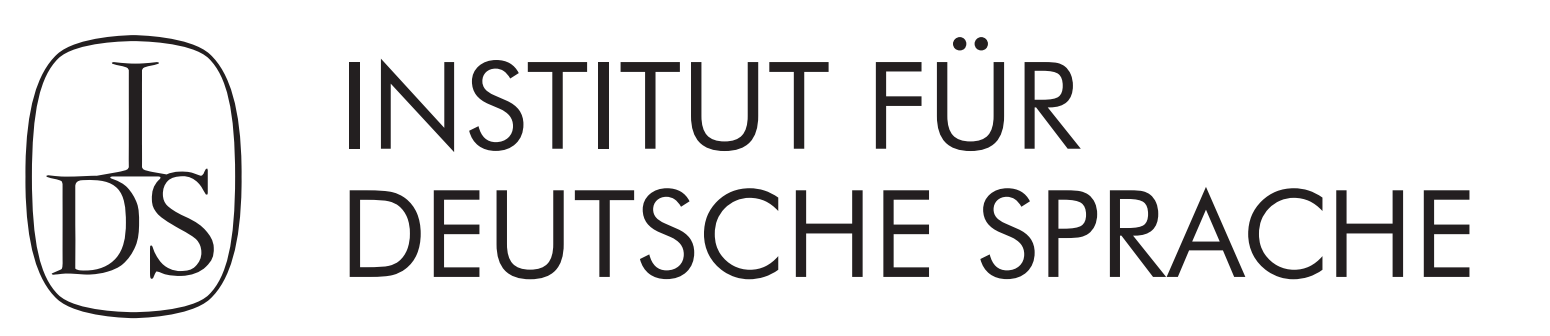

# **KORAP**

**AN OPEN-SOURCE CORPUS-QUERY PLATFORM FOR THE ANALYSIS OF VERY LARGE MULTIPLY ANNOTATED CORPORA**

- KWIC views for matches
- table views of morphological annotations
- tree views of hierarchical annotations

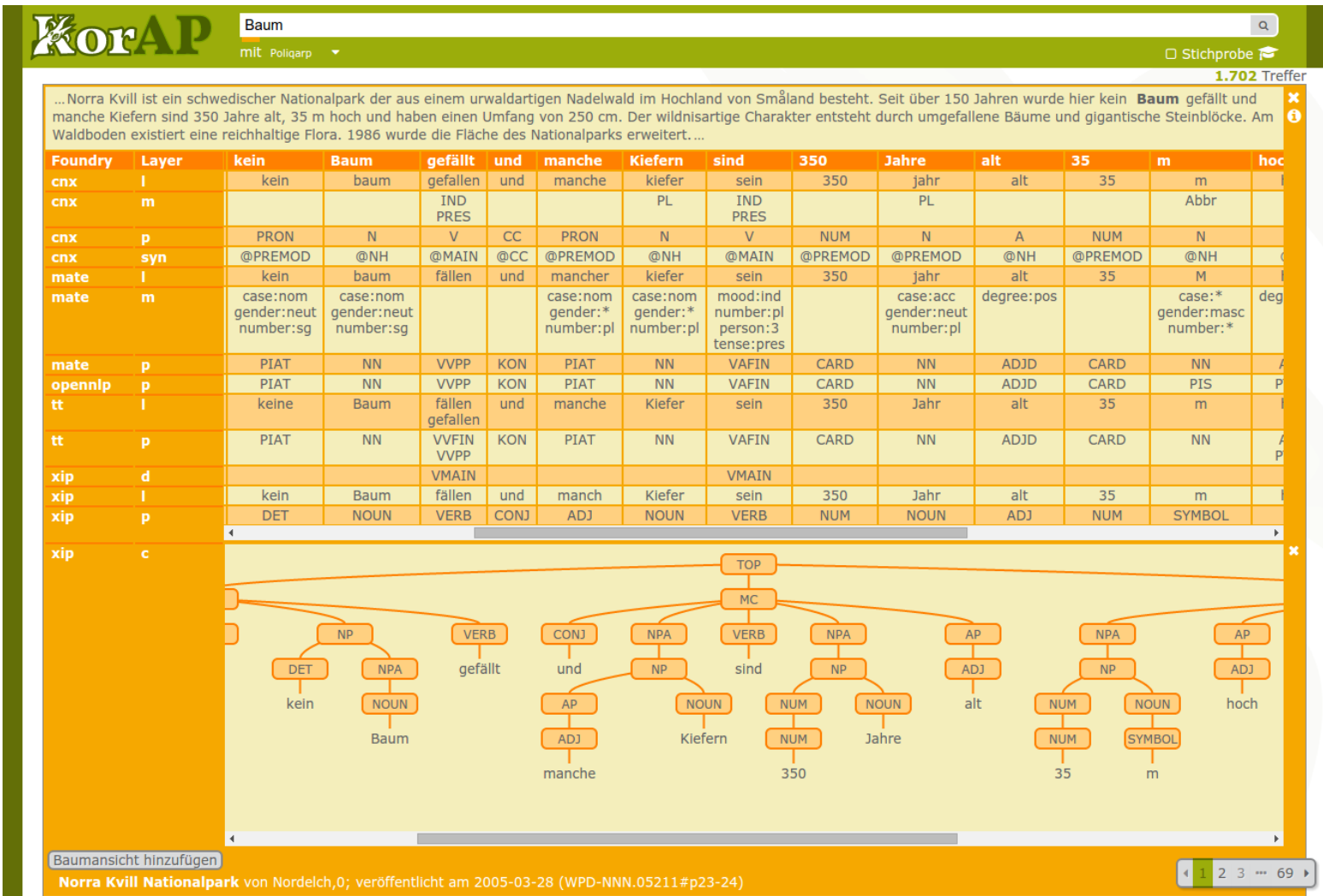

- query helper for multiple tag sets
- creation of virtual collections
- embedded interactive documentation

#### **MAIN AIMS OF KORAP**

- German Reference Corpus DeReKo [\[3\]](#page-0-2) now contains more than 26 billion words
- growing by 1.5 billion words / year
- old query system COSMAS II only supports 8 billion words per archive and only 2 annotation layers

#### **MOTIVATION**

• support for multiple specialized backends

# **GENERAL ARCHITECTURE**

#### • modular design with replaceable components

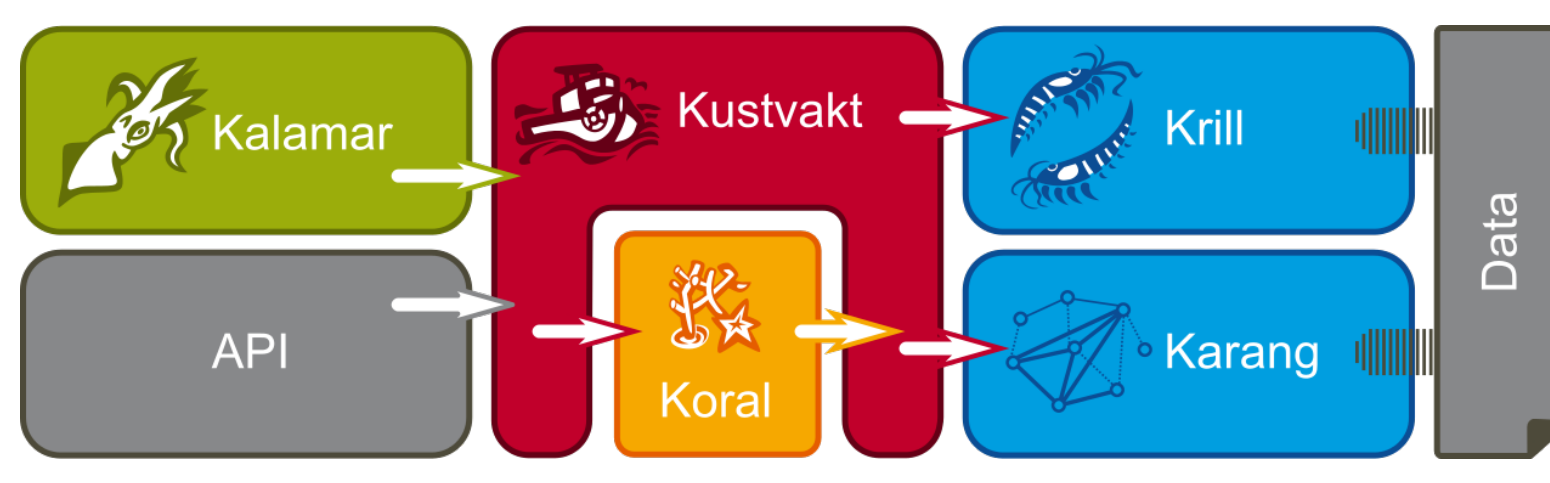

### **KALAMAR (FRONTEND)**

• translates queries into a general query protocol, called KoralQuery [\[4\]](#page-0-3)

"korap:term'

 $: "orth",$ 

- currently supported query languages:
- − COSMAS II QL
- − Poliqarp QL (CQP-dialect/extension)
- − ANNIS QL
- − CQL 1.2 (Clarin-FCS subset)

#### **KORAL (QUERY SERIALIZER)**

• complex annotation is represented as an arbitrary multigraph with properties

- vertices correspond to entities (words, …, sentences, …, texts)
- edges represent relations (dependency, domination, sequence, …)
- possible to run hierarchical cross-foundry queries spanning over several degrees of separation

# **KARANG (NEO4J BASED BACKEND)**

- documents are stored as indexed field sets, including primary data, metadata, and annotations
- annotations are indexed as term vectors with additional information
- meta information can be used to narrow the search space by defining virtual collections
- supports a large subset of KoralQuery by utilizing a set of index specific query mechanisms, widely

• terabytes of corpus data are too bulky to move • and by license contracts not allowed to move

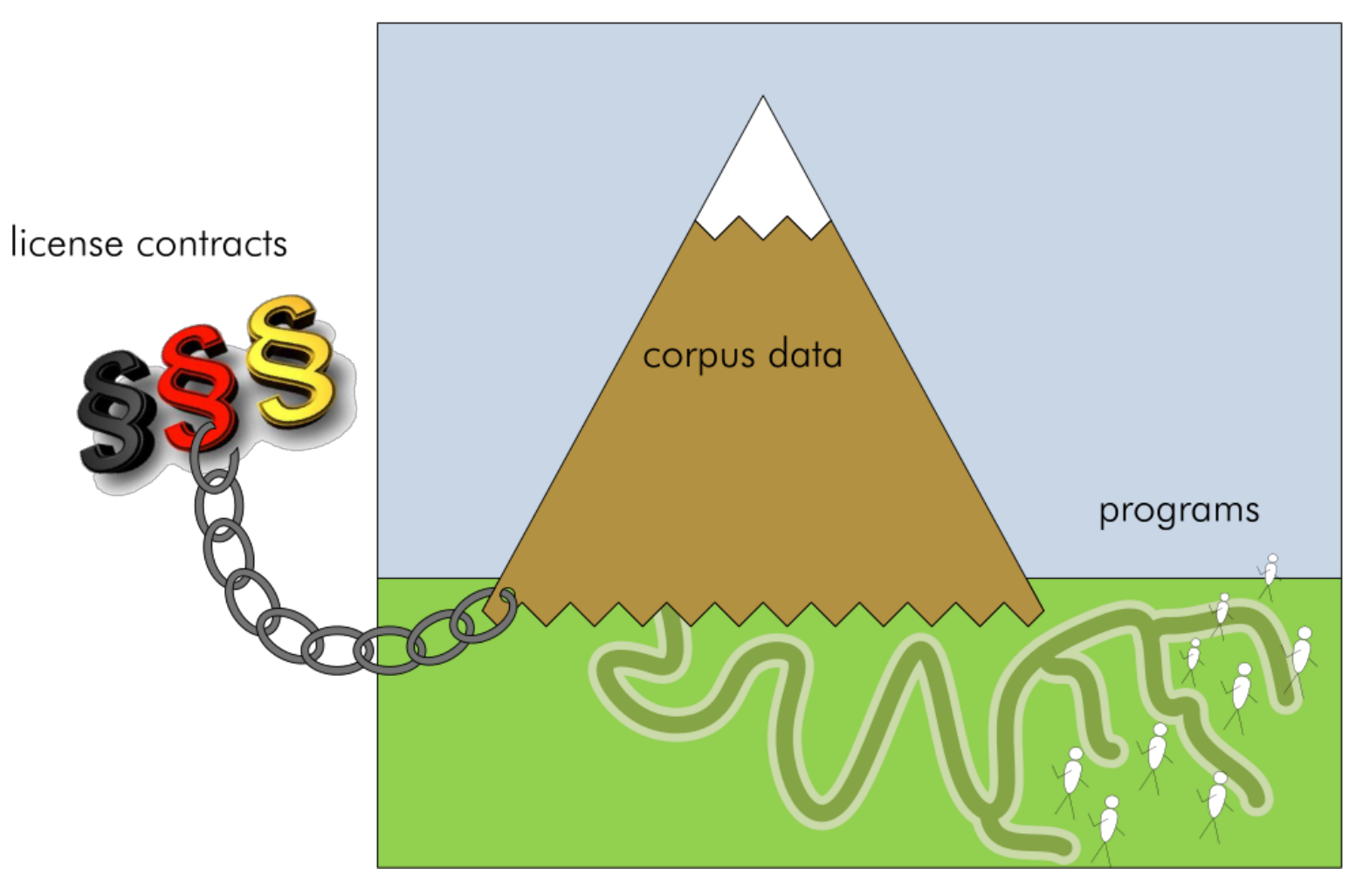

• so let the code come to the data!

extending the core functionality of Lucene:

− fulltext search, token-based annotation search, span-based annotation search, distance search, positional search, nested queries, etc.

### **KRILL (LUCENE BASED BACKEND)**

- takes queries and rewrites them to restrict the scope of a search to documents the user is allowed to access [\[4\]](#page-0-3), [\[6\]](#page-0-4)
- may also inject further properties the user has set
- example: injection of a collection constraint and the preferred annotation foundry for the "pos" layer:

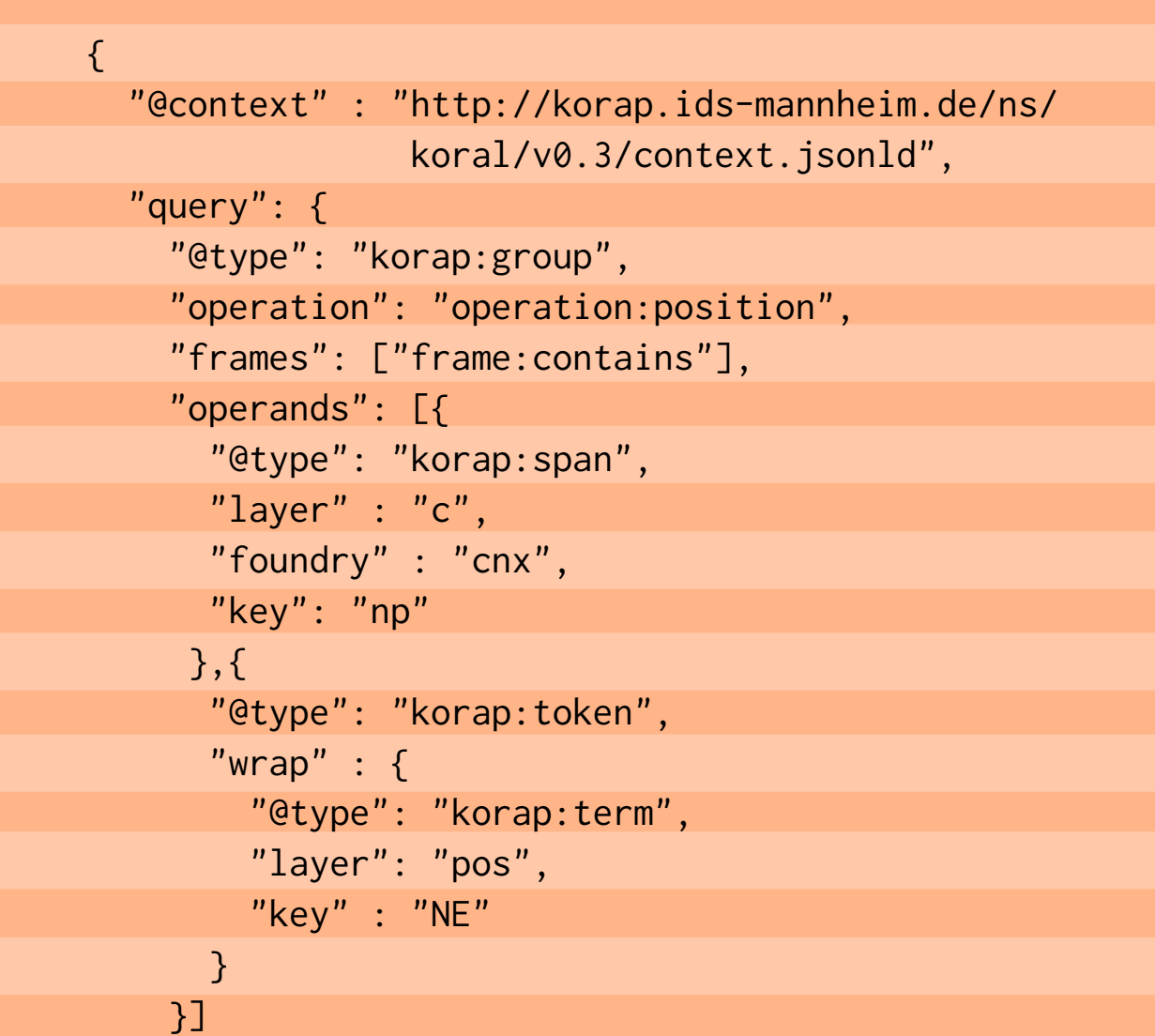

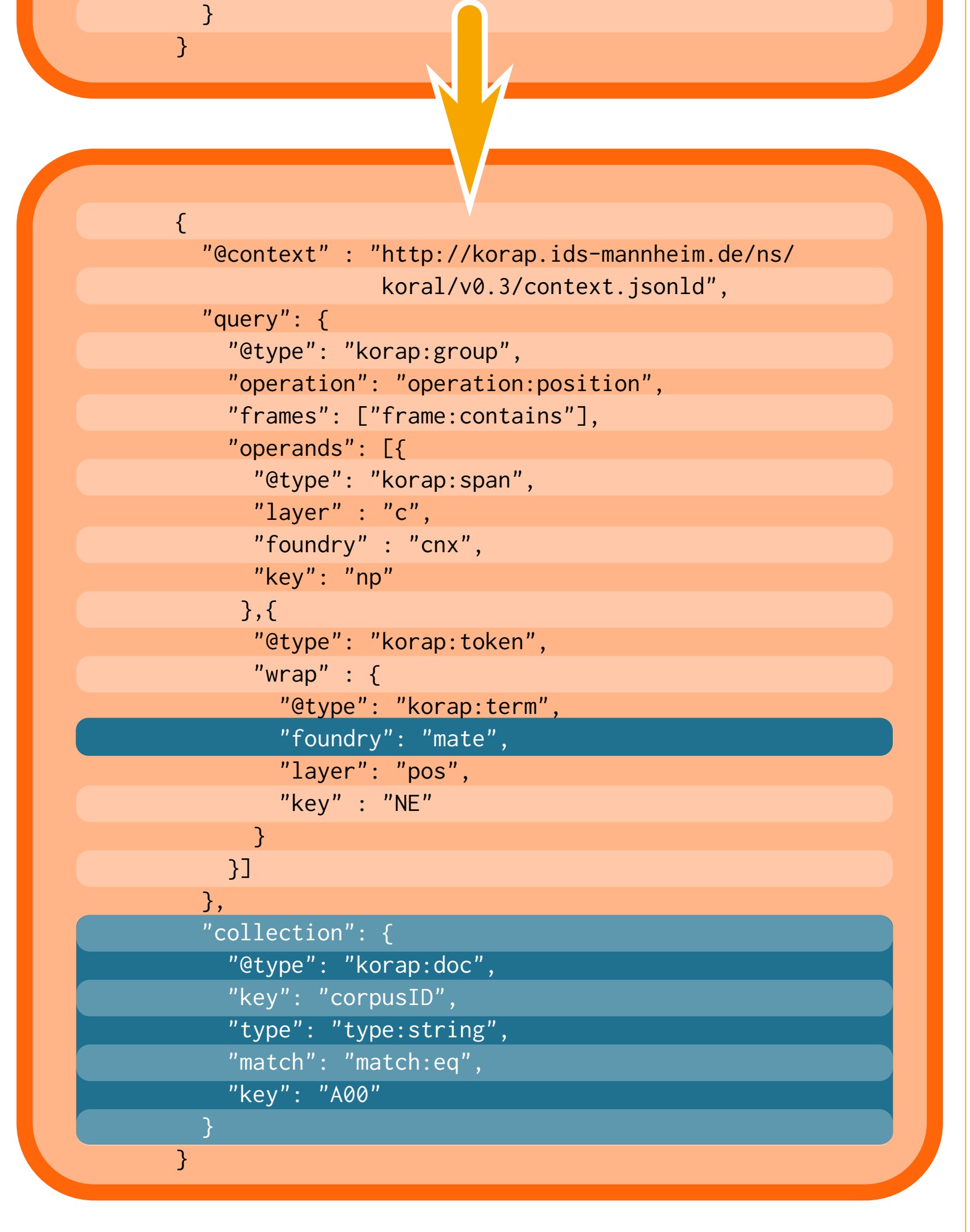

- rewrites can be made transparent to the user (traceable, replicable)
- more efficient than filtering query hits
- backends and frontends can be developed without

paying attention to authorization

• token-based authorization: OAuth2

• credentials via Shibboleth SSO or plain login

#### **KUSTVAKT (USER AND POLICY MANAGEMENT)**

- separation of observed primary data and interpretations (annotations)
- arbitrary number of annotation layers organized in foundries

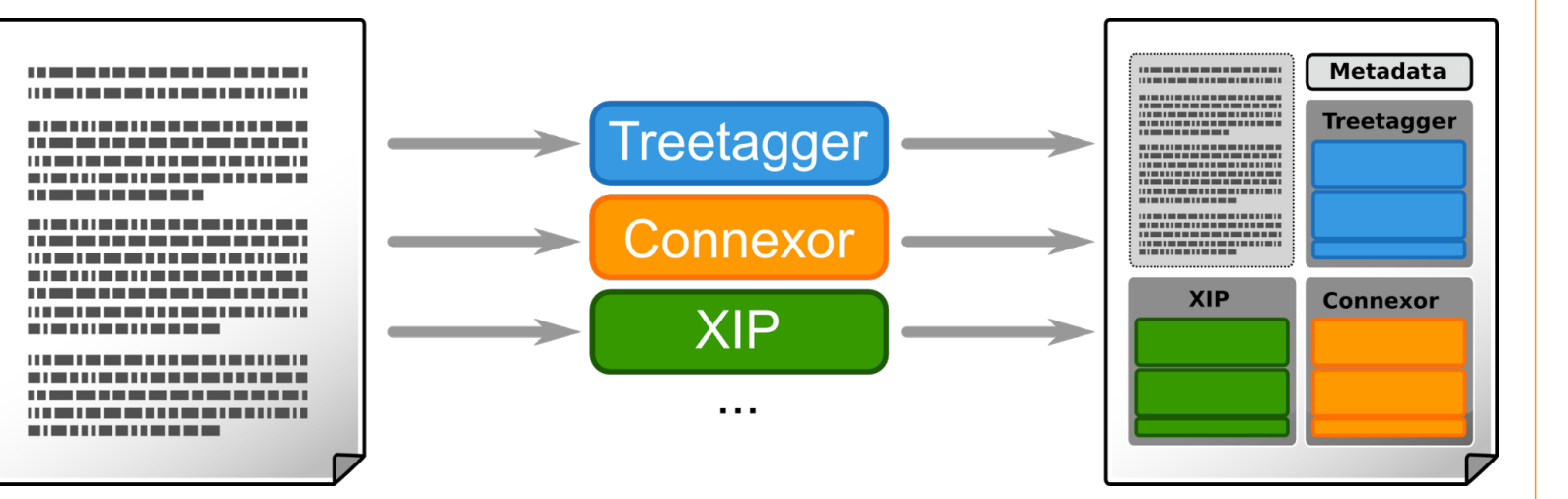

• add new annotation layers by extending KorAP!

### **DATA MODEL**

- time critical tasks are distributable among worker nodes
- if the system gets too slow, add another node
- $\bullet$  computational problems  $\rightarrow$  financial overhead
- cheaper hardware can be used
- improved failure tolerance

• extensible also by external developments

#### **HORIZONTAL SCALABILITY**

#### **LET THE CODE COME TO THE DATA!**

• via KorAP's REST-API

- − directly accessible for all kinds of clients
- − e.g from an R-script or another UI/frontend
- by contributing KorAP extensions, e.g. API extensions
- by adding completely new or alternative components

#### **HOW CAN USER-CODE ACCESS THE DATA?**

- published under BSD-2-license
- [http://github.com/KorAP/](http://github.com/KorAP)
- <http://korap.ids-mannheim.de/gerrit/>

#### **SOURCE CODE AND LICENSE**

- IDS-internal alpha-version running since 2/2014
- still to be published:
- − Kustvakt
- − Kanalito (distribution layer, part of Krill)
- − Karang
- − example pipeline for ingesting corpora with annotations
- new work item at ISO TC37 SC4: Corpus Query Lingua Franca (CQLF) [\[5\]](#page-0-5)

#### **CURRENT STATE (AS OF 7/2015)**

- 2.5 permanent FTE for further development, maintenance, support
- cooperations desired on:
- − comparable corpora (situated at different places)
- − KorAP development and extension in general

#### **SUSTAINABILITY**

- <span id="page-0-0"></span>[1] P. Bański, P. M. Fischer, E. Frick, E. Ketzan, M. Kupietz, C. Schnober, O. Schonefeld, and A. Witt, "The new IDS corpus analysis platform: challenges and prospects", in Proceedings of the Eighth International Conference on Language Resources and Evaluation (LREC'12), ELRA, 2012.
- <span id="page-0-1"></span>[2] P. Bański, E. Frick, M. Hanl, M. Kupietz, C. Schnober, and A. Witt, "Robust corpus architecture: A new look at virtual collections and data access", in Corpus Linguistics 2013 Abstract Book, A. Hardie and R. Love, Eds., Lancaster: UCREL, 2013, pp. 23–25.
- <span id="page-0-2"></span>[3] M. Kupietz, C. Belica, H. Keibel, and A. Witt, "The german reference corpus DeReKo: a primordial sample for linguistic research", in Proceedings of the Seventh conference on International Language Resources and Evaluation (LREC'10), 2010.
- <span id="page-0-3"></span>[4] J. Bingel and N. Diewald, "KoralQuery – a general corpus query protocol", in Proceedings of the Workshop on Innovative Corpus Query and Visualization Tools at NODALIDA 2015, Vilnius, Lithuania, 2015.
- <span id="page-0-5"></span>[5] ISO, "Standard in development: BS ISO 24623-1 Language resource management – Corpus Query Lingua Franca (CQLF) Part 1: Metamodel", ISO, Geneva, Tech. Rep., 2014.
- <span id="page-0-4"></span>[6] P. Bański, N. Diewald, M. Hanl, M. Kupietz, and A. Witt, "Access control by query rewriting: the case of korap", in Proceedings of the Ninth International Conference on Language Resources and Evaluation (LREC'14), ELRA, 2014.

#### **REFERENCES**